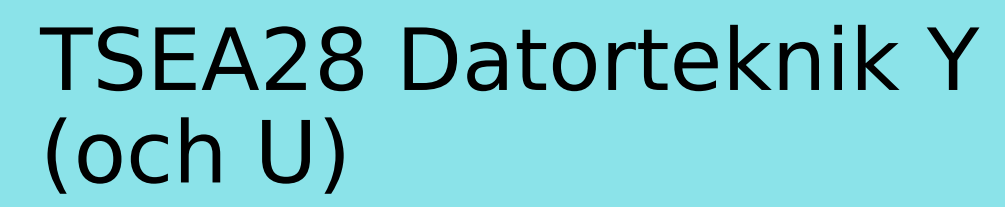

Föreläsning 6 Kent Palmkvist, ISY

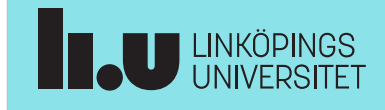

TSEA28 Datorteknik Y (och U), föreläsning 6 2023-02-03 2

## Dagens föreläsning

- I/O enheter
- Avbrott
	- Princip
- Avbrott på ARM

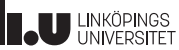

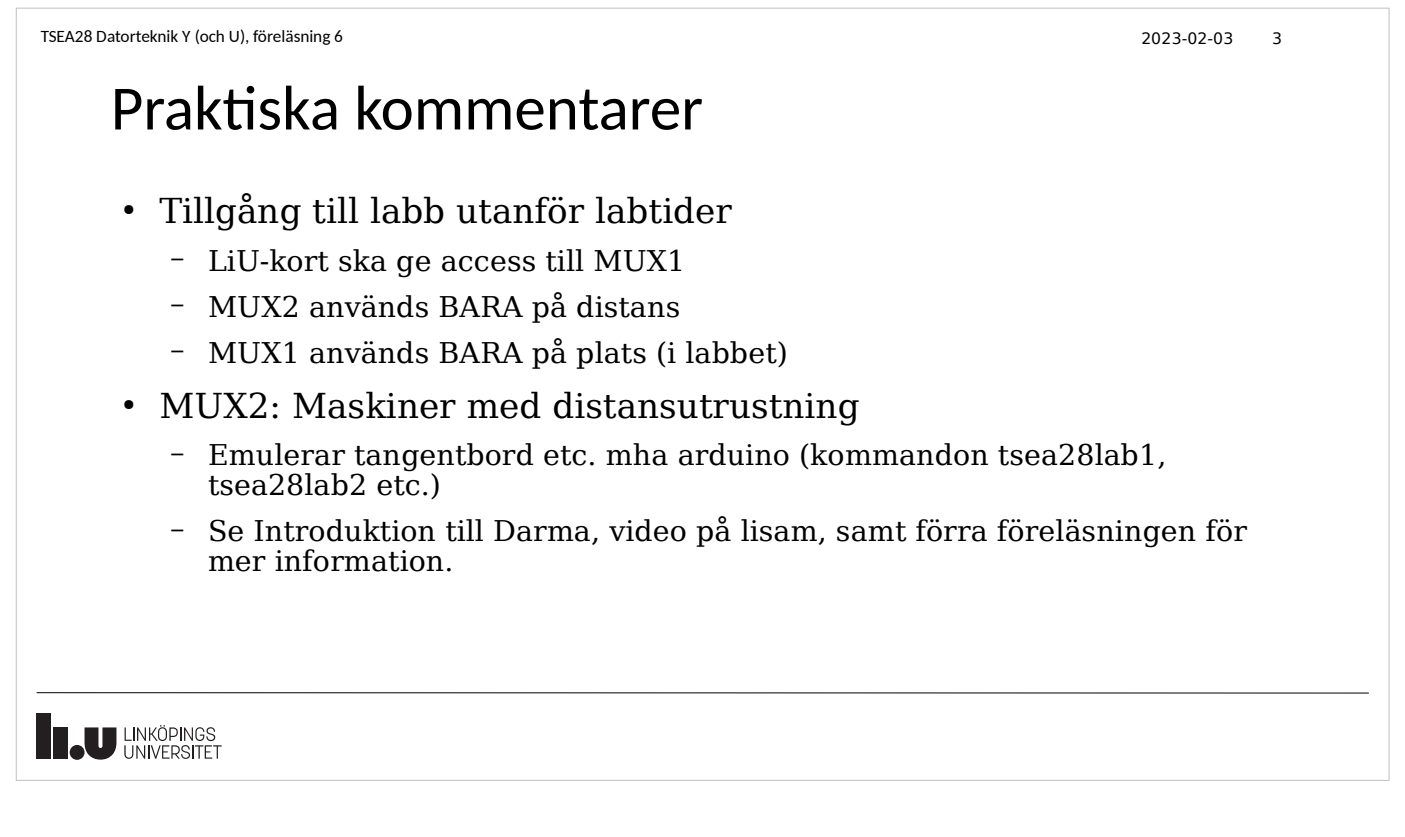

## Praktiska kommentarer, forts.

- Några redan godkända på lab1 – Kan avboka sig på lab1b om ni vill
- Deadline för bokning lab1b
	- Söndag 5/2 kl 23:30

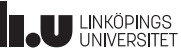

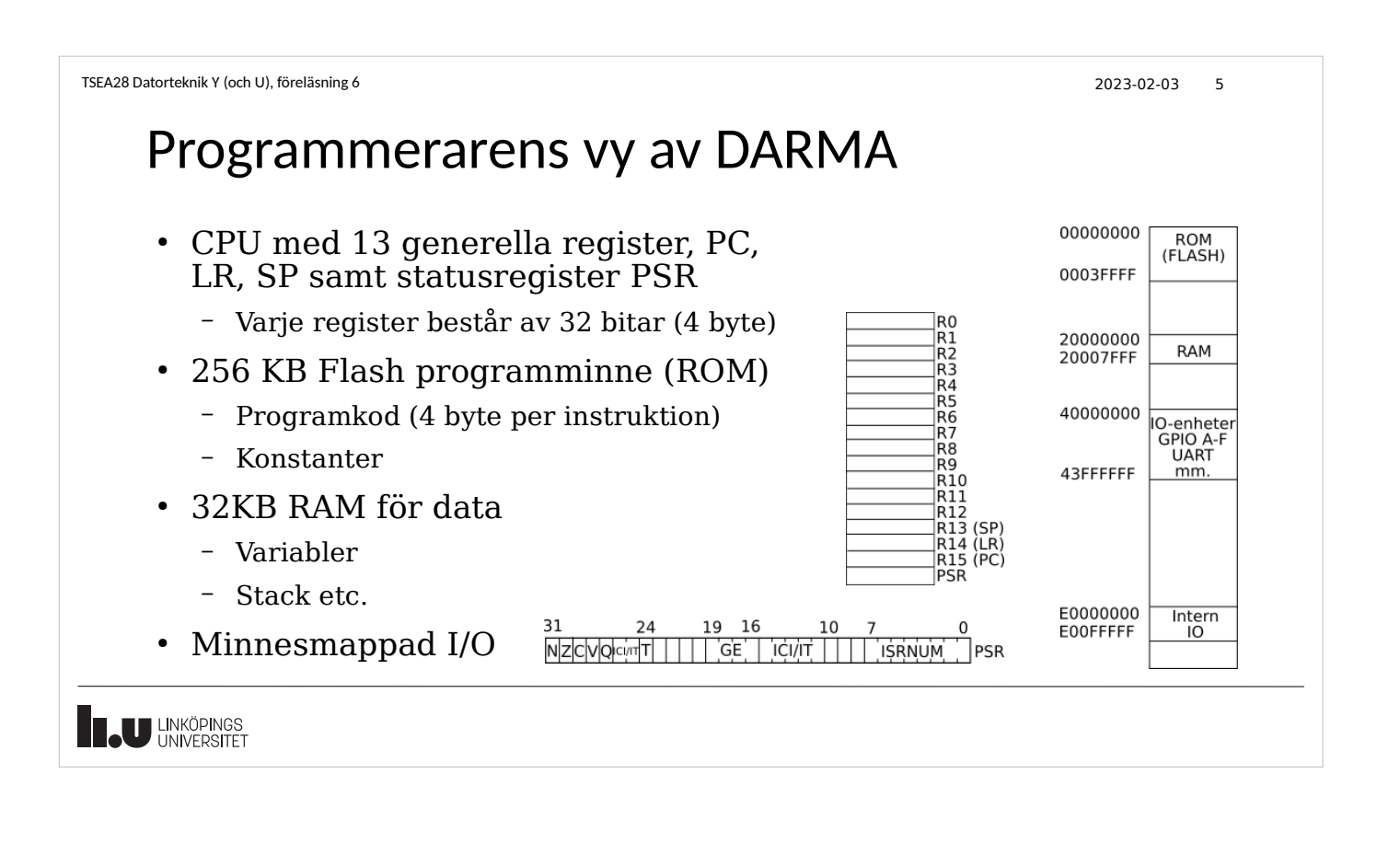

#### Register i processor vs I/O enheter

- I processorn finns 16 generella register internt (r0-r15) – Inklusive PC, LR, SP
	- Alla beräkningar görs på dessa register
- Minnesadresser som styr I/O-enheter (t ex GPIOF GPIODATA) kallas slarvigt ibland för register
	- Är inte interna i processorn
		- Värden måste läsas/skrivas till/från processorns interna register
	- Hanteras som minnesadresser
		- Beter sig inte riktigt som vanliga minnesceller, kallas därför ofta för register i dokumentationen
	- Sammanblandningsrisk

**U LINKÖPINGS** 

2023-01-17 7

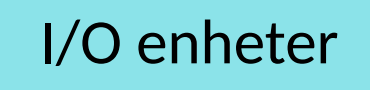

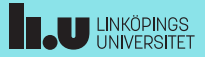

#### TSEA28 Datorteknik Y (och U), föreläsning 6 2023-02-03 8

## In och utmatning (I/O), generellt

- Alla datorer behöver kommunicera med omvärden (se studenträknarexemplet)
	- Skicka ut bitar via en speciell minnesadress kopplad till pinne
	- Läs av insignaler via en speciell adress kopplad till pinne
- Problem med den enkla uppsättningen
	- Måste veta i förväg hur många in och utsignaler som ska finnas
	- Kan bara skicka ut alternativt ta emot signal på en pinne
	- Varje pinne på kretsen kostar extra, vill utnyttja dom maximalt
	- Vissa funktioner är enkla att bygga hårdvara för men dyra att lösa programmeringsmässigt
	- Vissa funktioner har för hög hastighet för att processorn ska hinna med

**U LINKÖPINGS** 

## In och utmatning, Parallellport (GPIO)

- Vanlig funktion är parallellporten (General Purpose IO)
	- Skicka ut en byte per gång
	- Läs av en byte per gång
- Att styra utsignaler
	- Värdet som lagras i utporten finns tillgänglig på datorns utsida
	- Varje gång nytt värde skrivs ändras alla utsignalerna på en gång
- I vissa datorer kan man även läsa ut utportens värde
	- Är det datat man skrivit till porten som läses, eller är det värdet på pinnen?
	- Ibland kan båda möjligheterna finnas (två olika adresser)

**JU LINKÖPINGS** 

TSEA28 Datorteknik Y (och U), föreläsning 6 2023-02-03 10

## In och utmatning, Parallellport (GPIO), forts.

- Att läsa av en port är enkelt
	- Välj portens pinnar istället för minnet för någon specifik adress
- In och utgångar kan kombineras ihop
	- Möjliggör anpassning till aktuellt behov
	- Tillåter dubbelriktad kommunikation (databuss)
	- Måste kunna styra om en pinne ska fungera som ut eller ingång
	- Extra värden används (riktningsinformation) för varje bit
- Andra specialfunktioner
	- Drivning
	- Pull up/pull down
	- Tristate
- **U LINKÖPINGS**

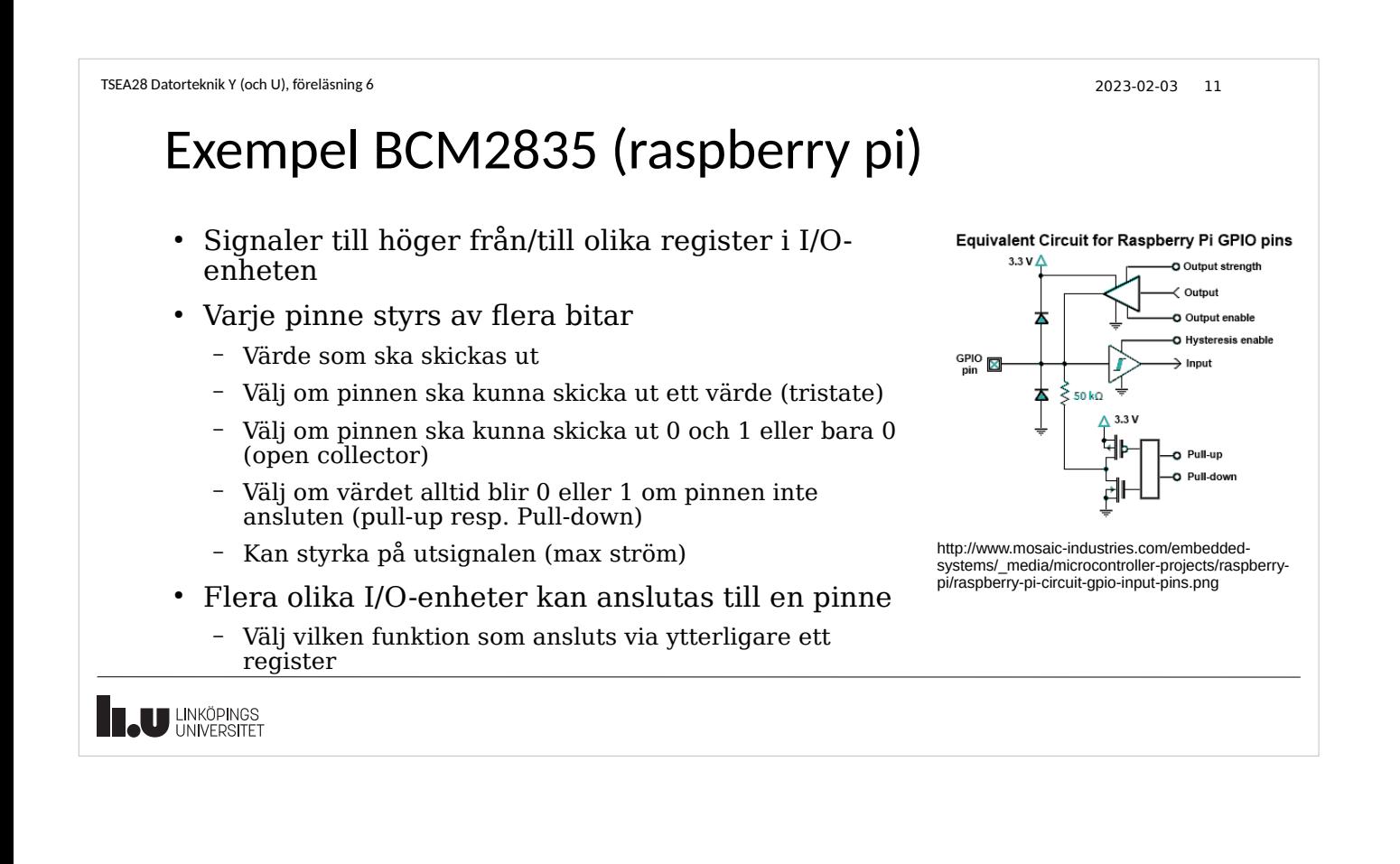

## GPIO kontrollregister, Darma

- Varje port har 36 register
	- 55 sidor i dokumentationen (Tiva TM4C123GH6PM Microcontroller Data Sheet)
	- 13 register styr funktion (in/ut, strömbegränsningar, funktionsval)
	- GPIODATA, värde att skicka ut och värde att läsa av
	- GPIODIR, om pinne är ut eller ingång
		- $0 =$  ingång,  $1 =$  utgång
	- Titta gärna på lab1.asm och funktionerna initGPIOE respektive initGPIOF

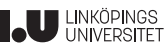

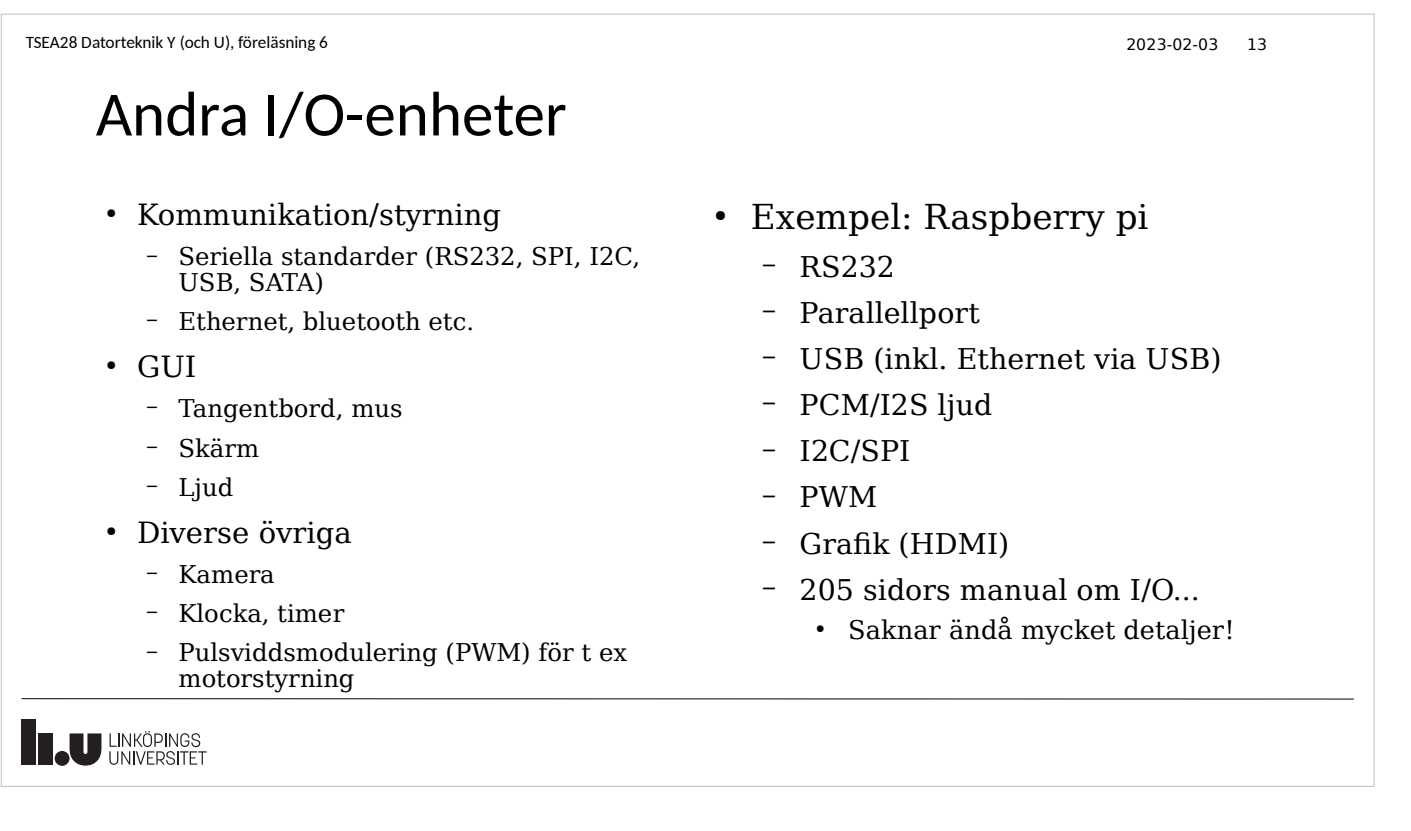

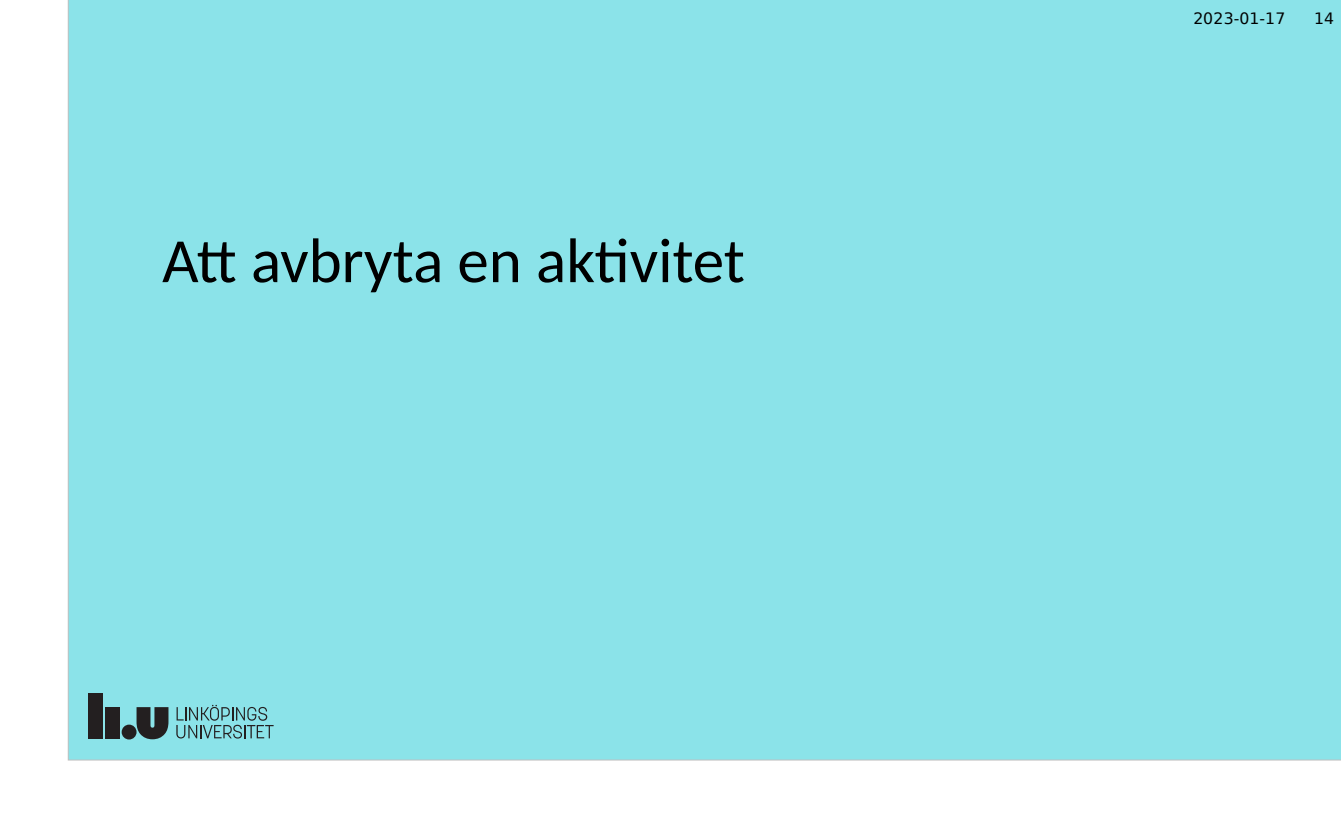

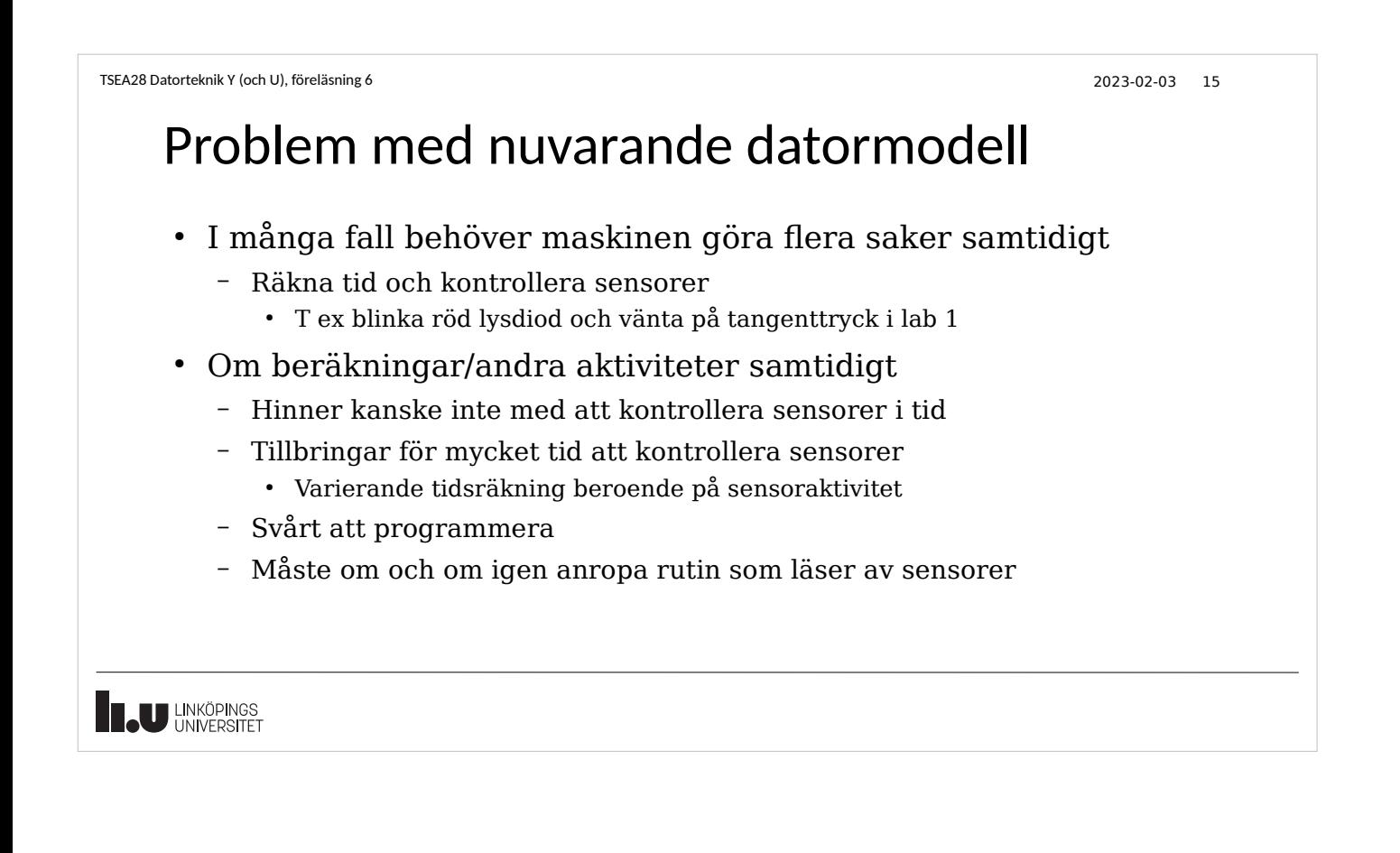

#### TSEA28 Datorteknik Y (och U), föreläsning 6 2023-02-03 16 Exempel på aktiviteter som måste hanteras direkt

- Tangentbordstryck
	- Kan trycka på ny tangent inom 50 ms
- Tecken som skickas över seriell kommunikationslänk
	- 115200 bitar/s  $\approx$  -11000 tecken/s  $\approx$  ca 100 us per tecken
- Datapaket skickade över WLAN
	- Svar inom 16 us (eller snabbare)
- Olika applikationer har olika krav på max responstid

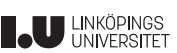

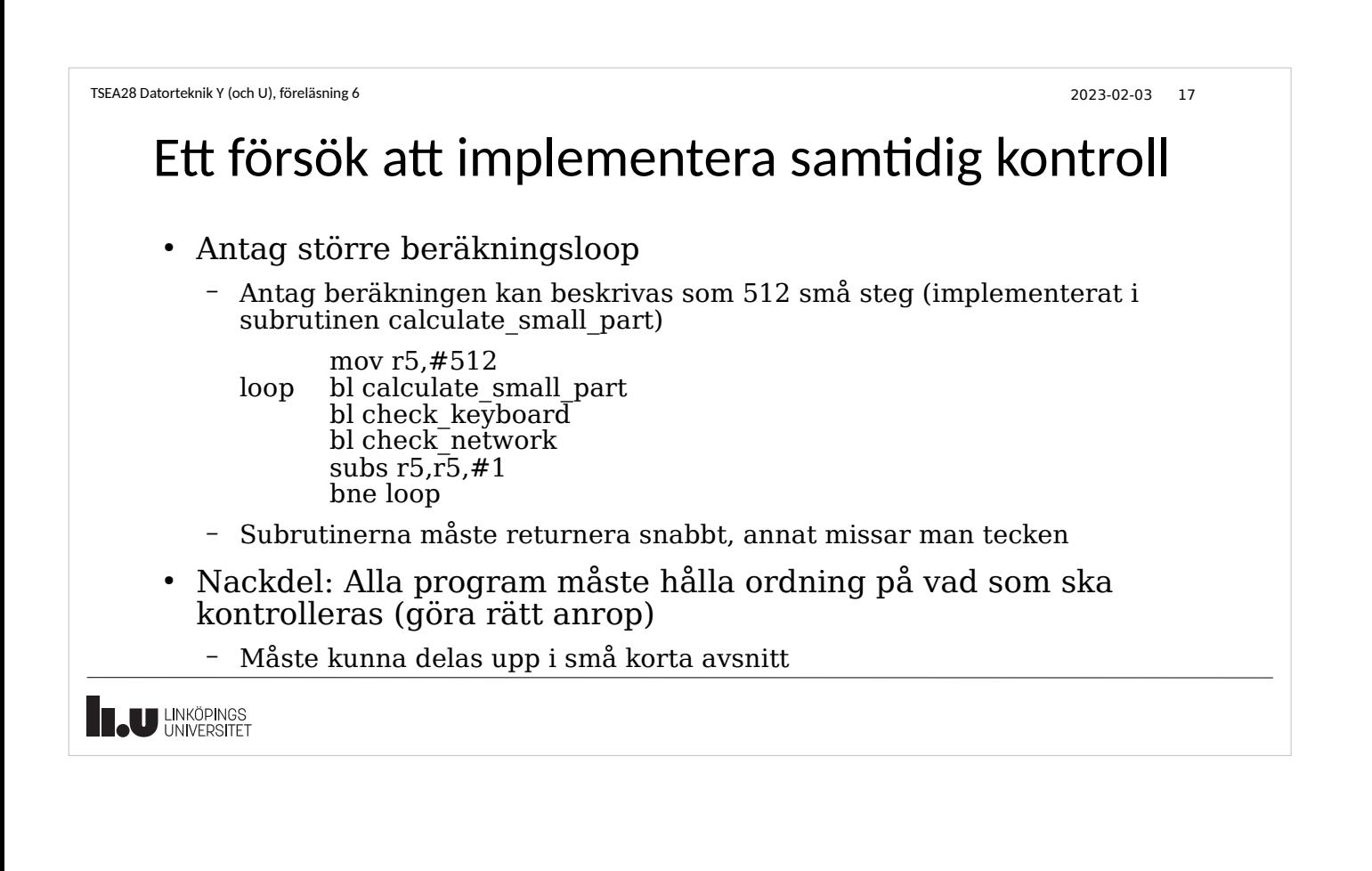

# Analogi med "riktiga världen"

- Antag ni ska äta frukost, läsa tidningen och samtidigt väntar telefonsamtal
- Lösning ett
	- Lyft luren och kontrollera om någon ringer till er
		- Om någon i andra änden: prata i telefonen, tills samtalet är över
	- Ta två tuggor flingor, svälj
	- Läs en artikel i tidningen
	- Börja om
- Lösning två
	- Ät två tuggor, läs en artikel i tidningen, börja om
	- Telefonen ringer vilket avbryter aktuell aktivitet (ni slutar äta, lämnar tidningen öppen) ● Svara i telefon, prata
	- Återgå till att äta och läsa tidningen där ni var när telefonen ringde

```
U LINKÖPINGS
```
TSEA28 Datorteknik Y (och U), föreläsning 6 2023-02-03 19 Skillnader mellan metoderna ● Att kontinuerligt kontrollera/testa om något hänt är – Ineffektivt (många onödiga instruktioner som görs) ● Speciellt om händelsen är sällsynt – Långsamt (måste vänta på att aktuell aktivitet slut innan byter) – Känt som "programmed IO" eller "busy wait I/O" • Att bli avbruten (motsvarande att telefonen ringer) kräver – Möjlighet att mitt i exekvering av ett program hoppa till en annan rutin ● Extra hårdvara (motsvarande ringklockan i telefonen) – Programmet som blir avbrutet ska inte märka att det hänt Inga register, flaggor eller liknande i processorn som huvudprogrammet använder får förändras – Känt som avbrottsstyrd I/O **II.U** LINKÖPINGS

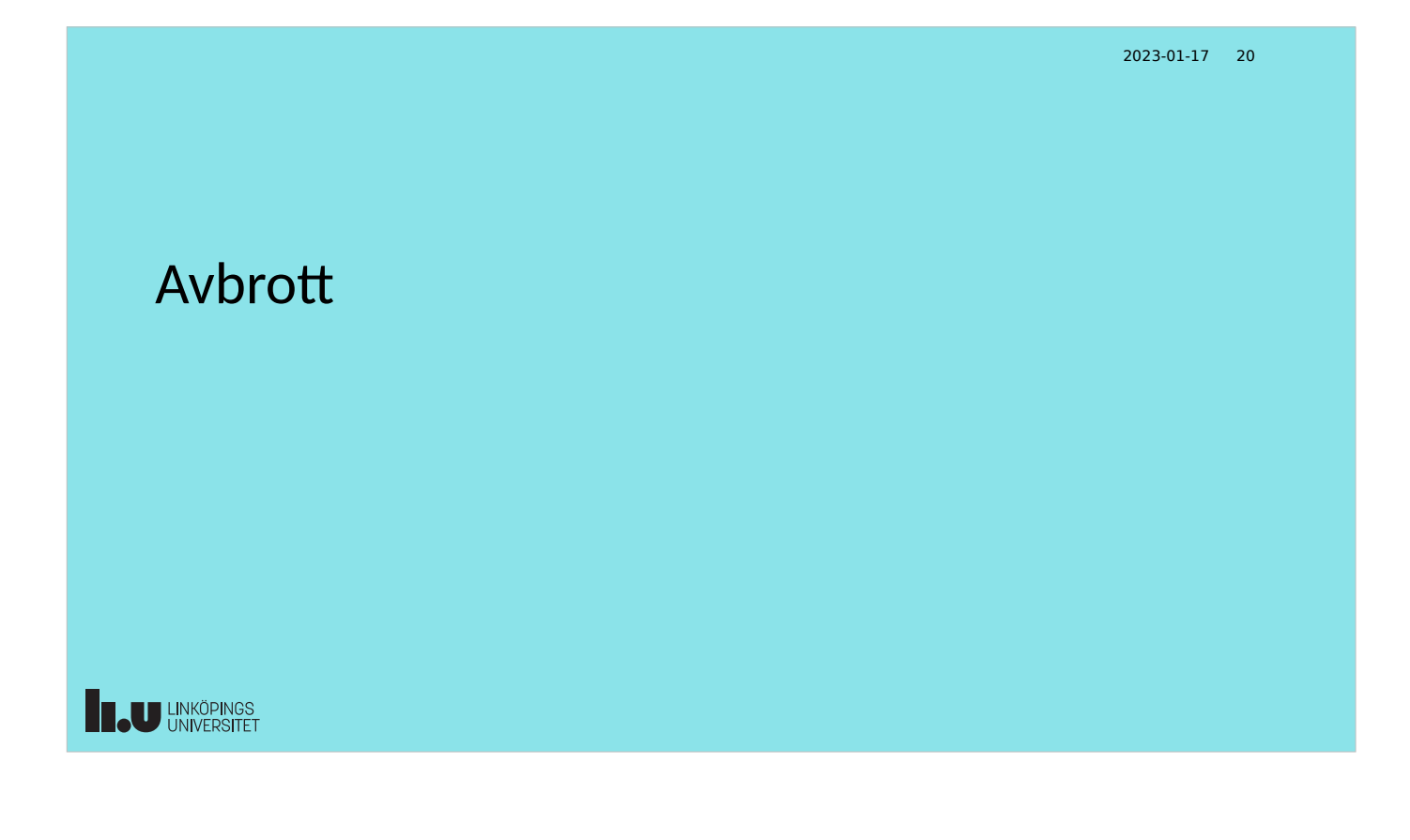

TSEA28 Datorteknik Y (och U), föreläsning 6 2023-02-03 21 Att avbryta datorns huvudprogram • En I/O-enhet (t ex parallellport) skickar signal – Kallas för en avbrottsbegäran • Processorn avbryter nuvarande program – Gamla värdet på PC och statusregister (Z,C,N flaggor mm) sparas på stacken – Byt värde på PC till speciell avbrottsrutin – Ta hand om orsaken till avbrottet – Återställ statusregister och PC (hämta från stacken) – Programmet fortsätter som innan avbrottet • Avbrottshantering liknar subrutinanrop – Skillnad: Även staturegister med flaggor sparas **U LINKÖPINGS** 

```
TSEA28 Datorteknik Y (och U), föreläsning 6 2023-02-03 22
```
## Fler exempel på användning av avbrott

- Signal från I/O-enhet
	- Tangent nedtryckt (jfr strobe från tangentbord)
- Timeravbrott
	- En viss tid har förflutit
- Systemanrop
	- Applikationsprogram anropar ett operativsystem för att utföra en speciell funktion
- Fel i programmet
	- Division med 0, läsning av ord (16 eller 32 bitar) på udda adress, läsning i ej existerande minne, och liknande
- Ett datapaket har kommit in på nätverkskortet
- Datablock är inläst från hårddisk till minne
- **U LINKÖPINGS**

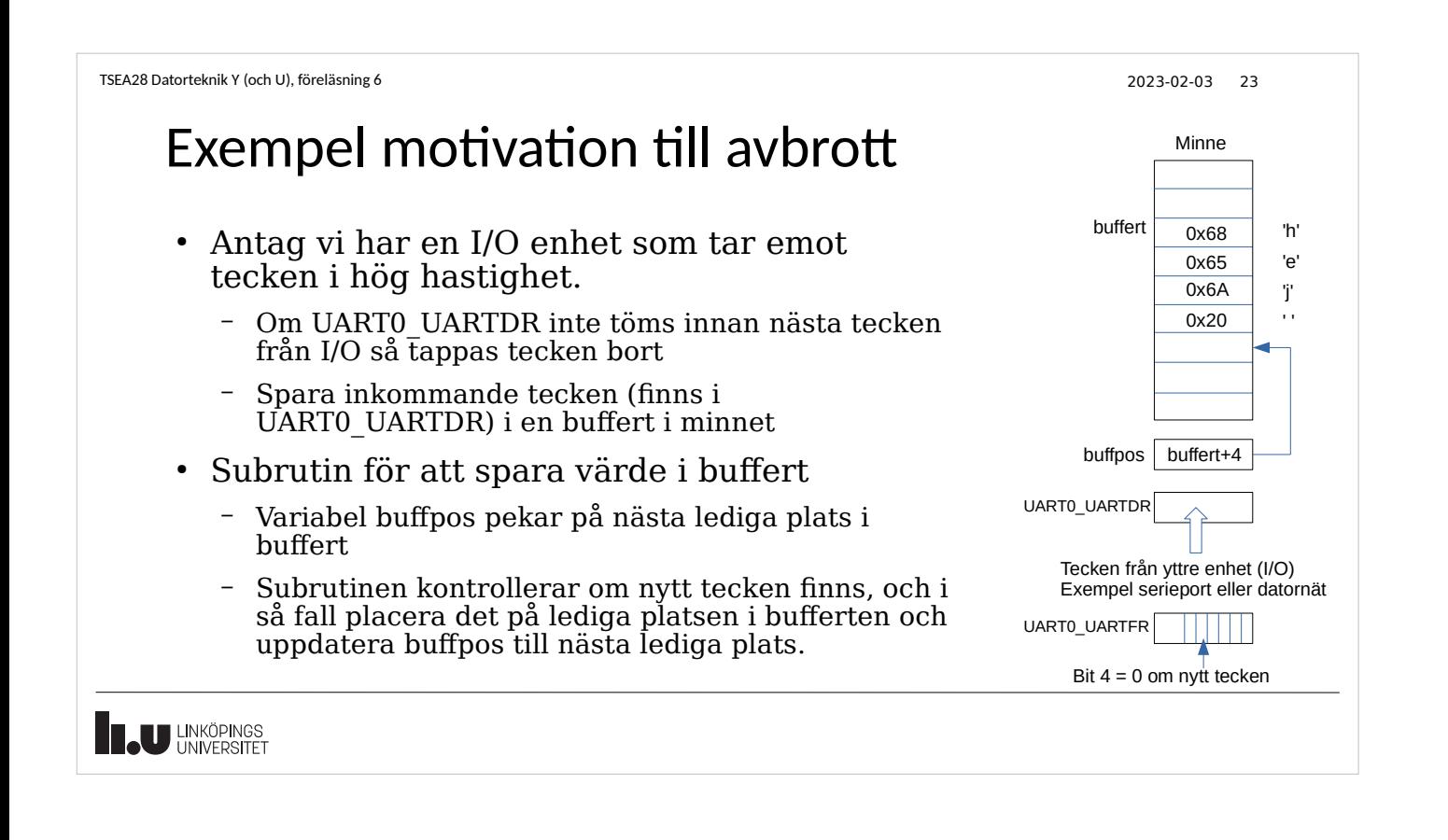

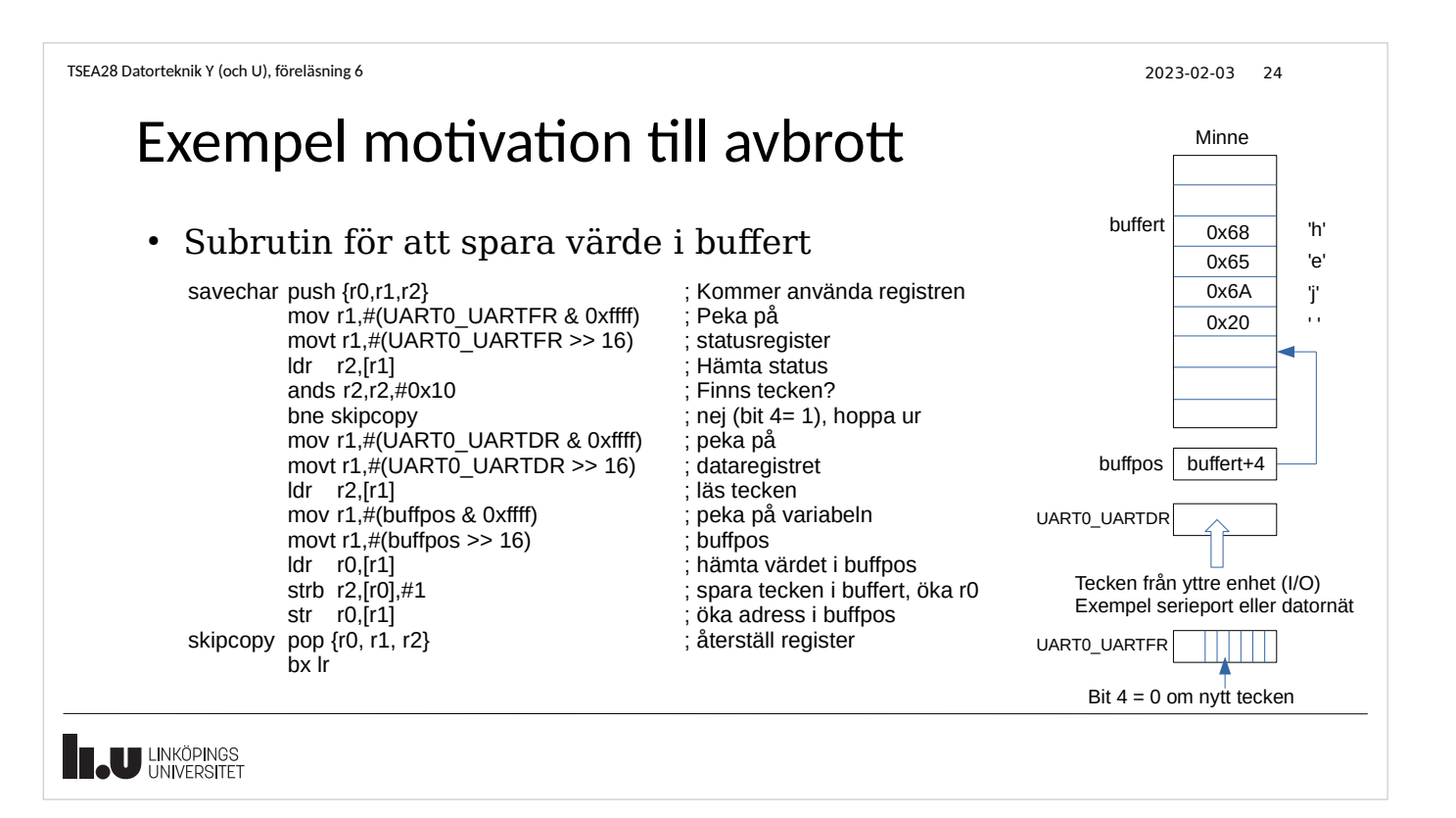

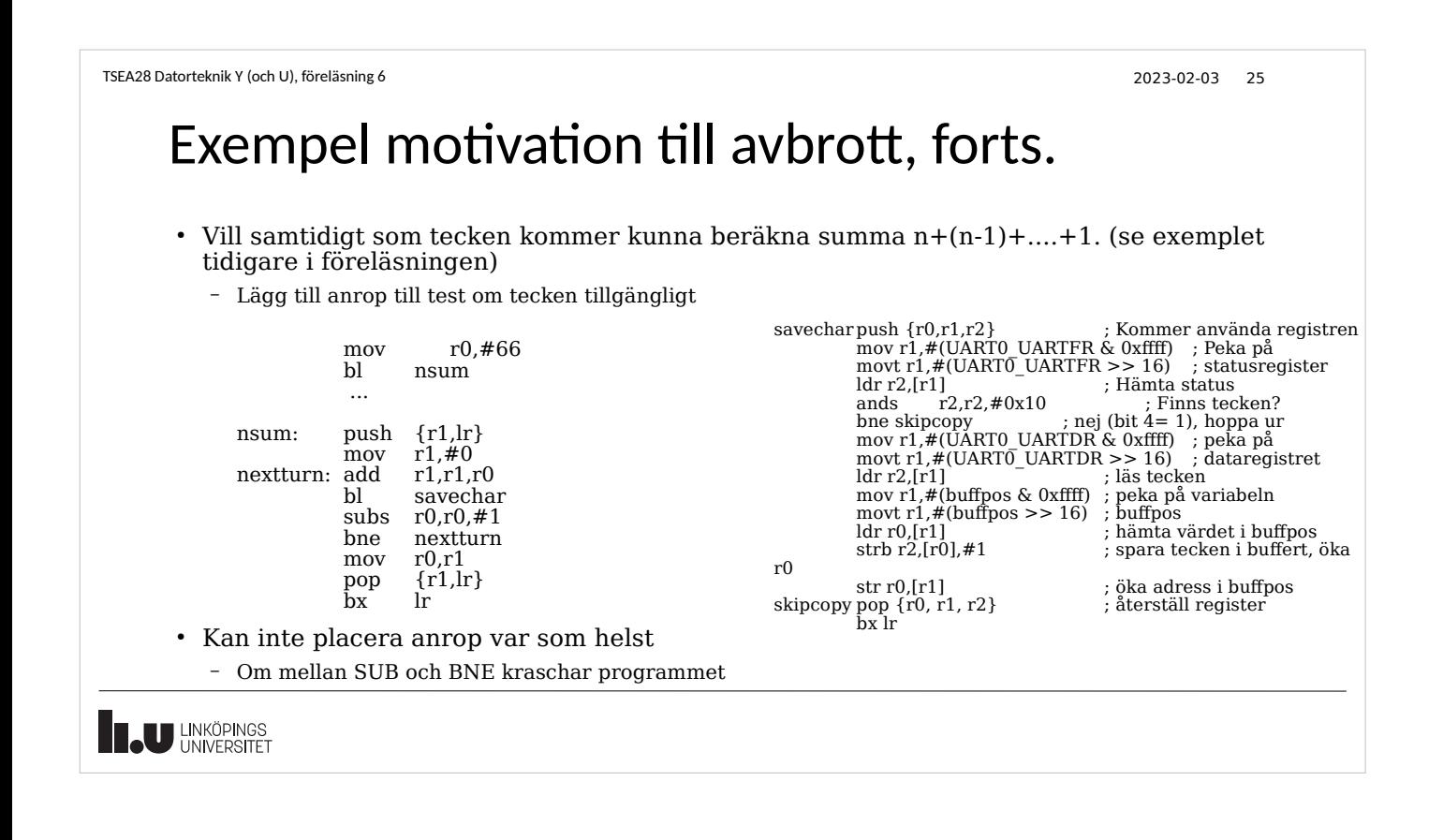

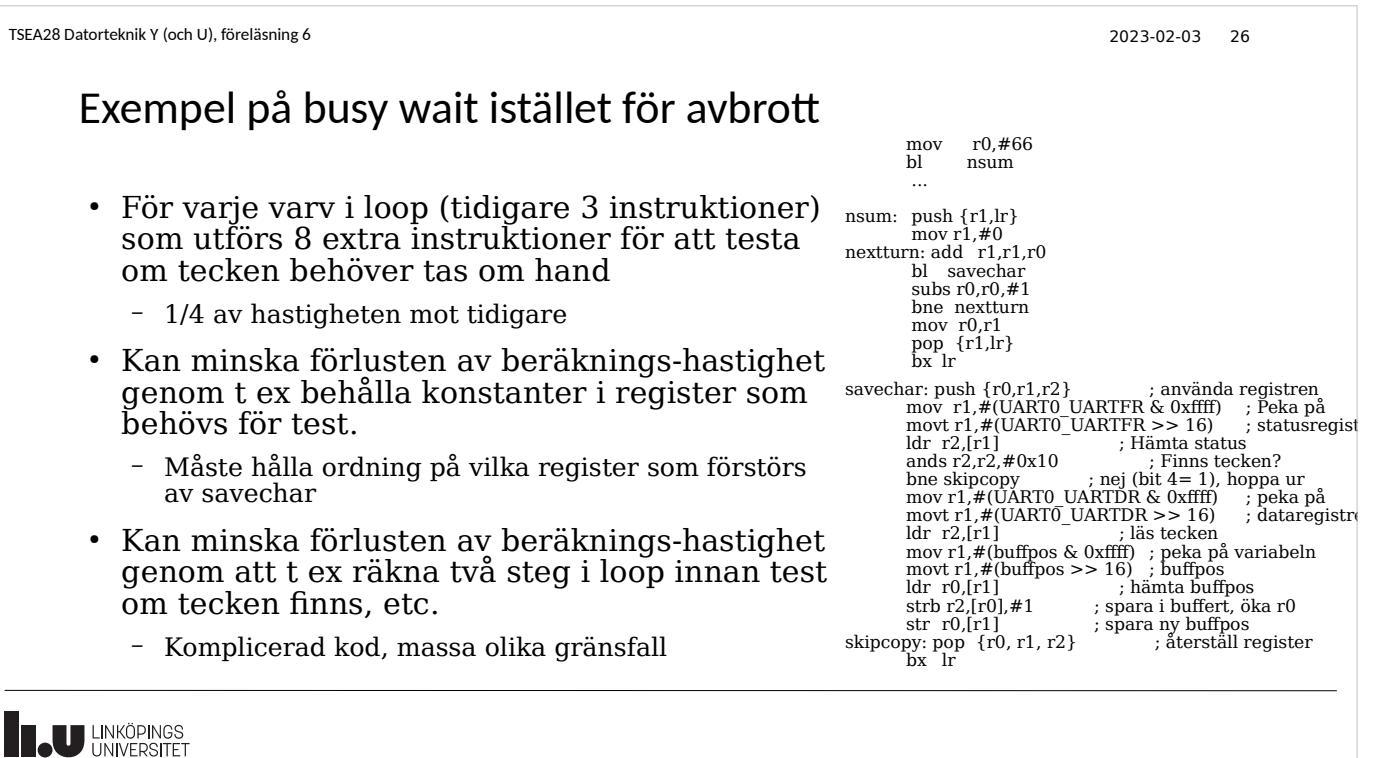

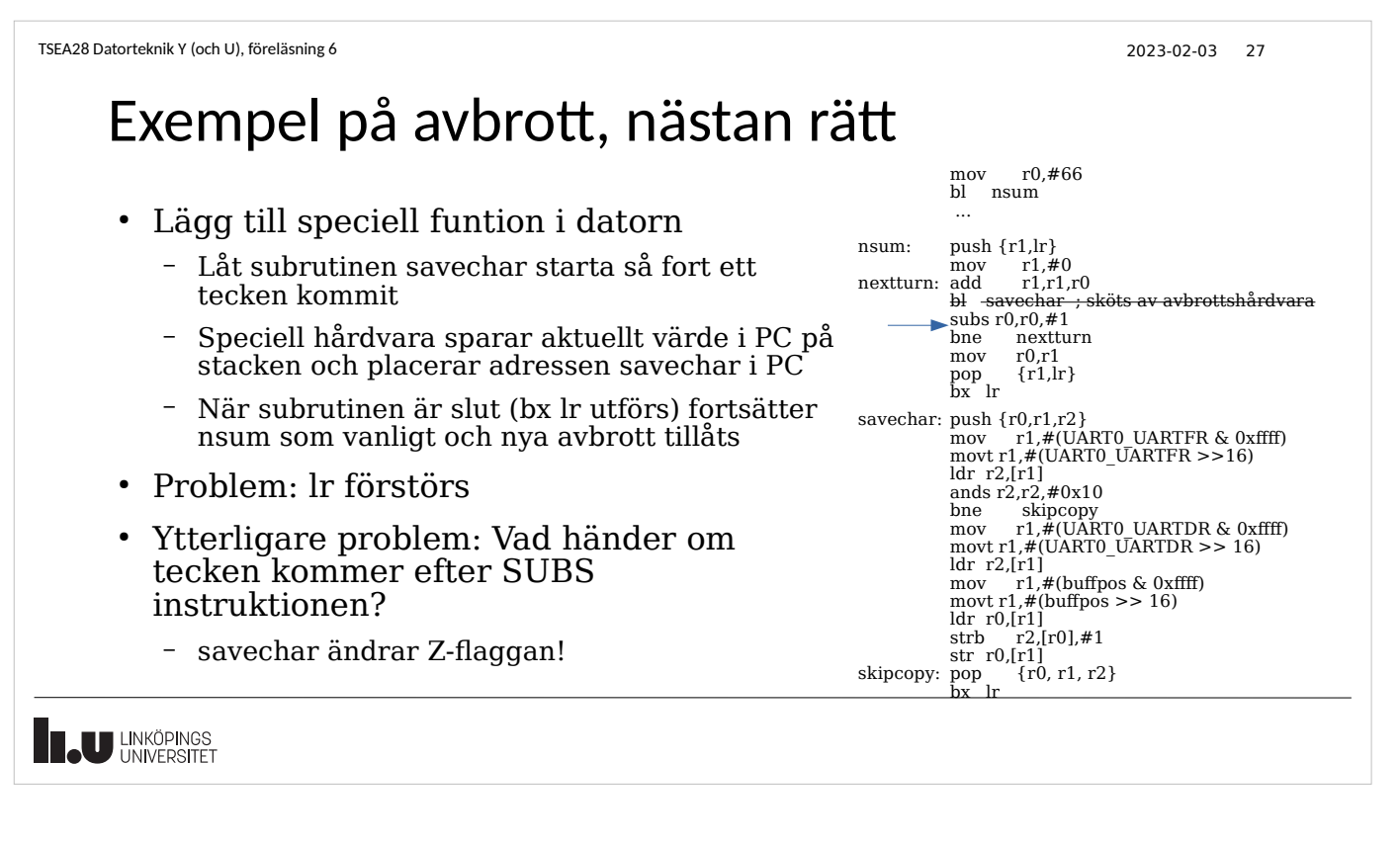

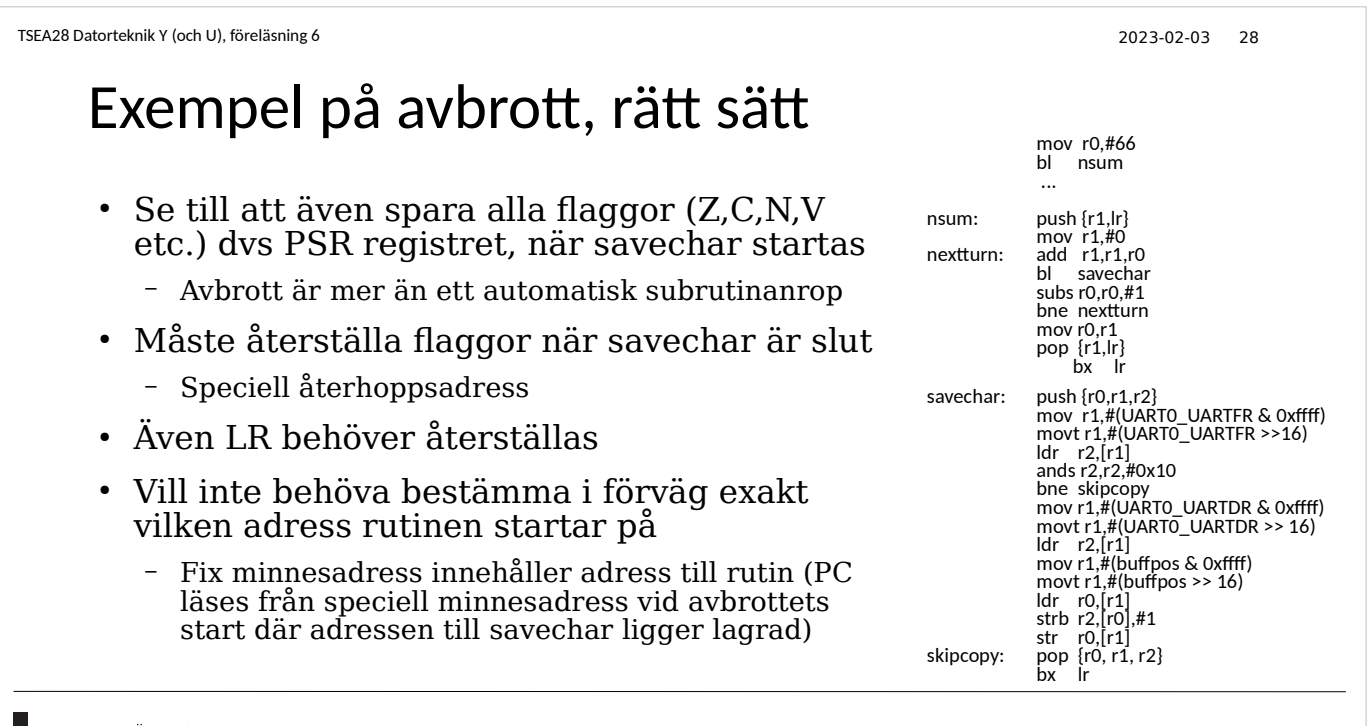

**THE UNIVERSITET** 

2023-01-17 29

#### Avbrott i Darma

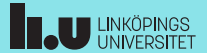

#### TSEA28 Datorteknik Y (och U), föreläsning 6 2023-02-03 30

#### Avbrott på ARM

- ARM har olika sätt att hantera avbrott beroende på processormodell
	- Boken beskriver Cortex-A och tidigare modeller
		- Byter vissa register till nya när avbrott sker (banked registers)
		- Har väldigt få avbrott definierade
	- Darma använder Cortex-M som har en lite annorlunda avbrotthantering
- Gemensamt för alla
	- Avbrott signaleras från någon enhet till processorn
	- Avbrott medför att nuvarande program avbryts
		- Register sparas och/eller byts ut mot nya versioner
	- En adress ur vektortabell (i programminnet) anger var avbrottsrutinen ligger som ska startas
- **T.U LINKÖPINGS**

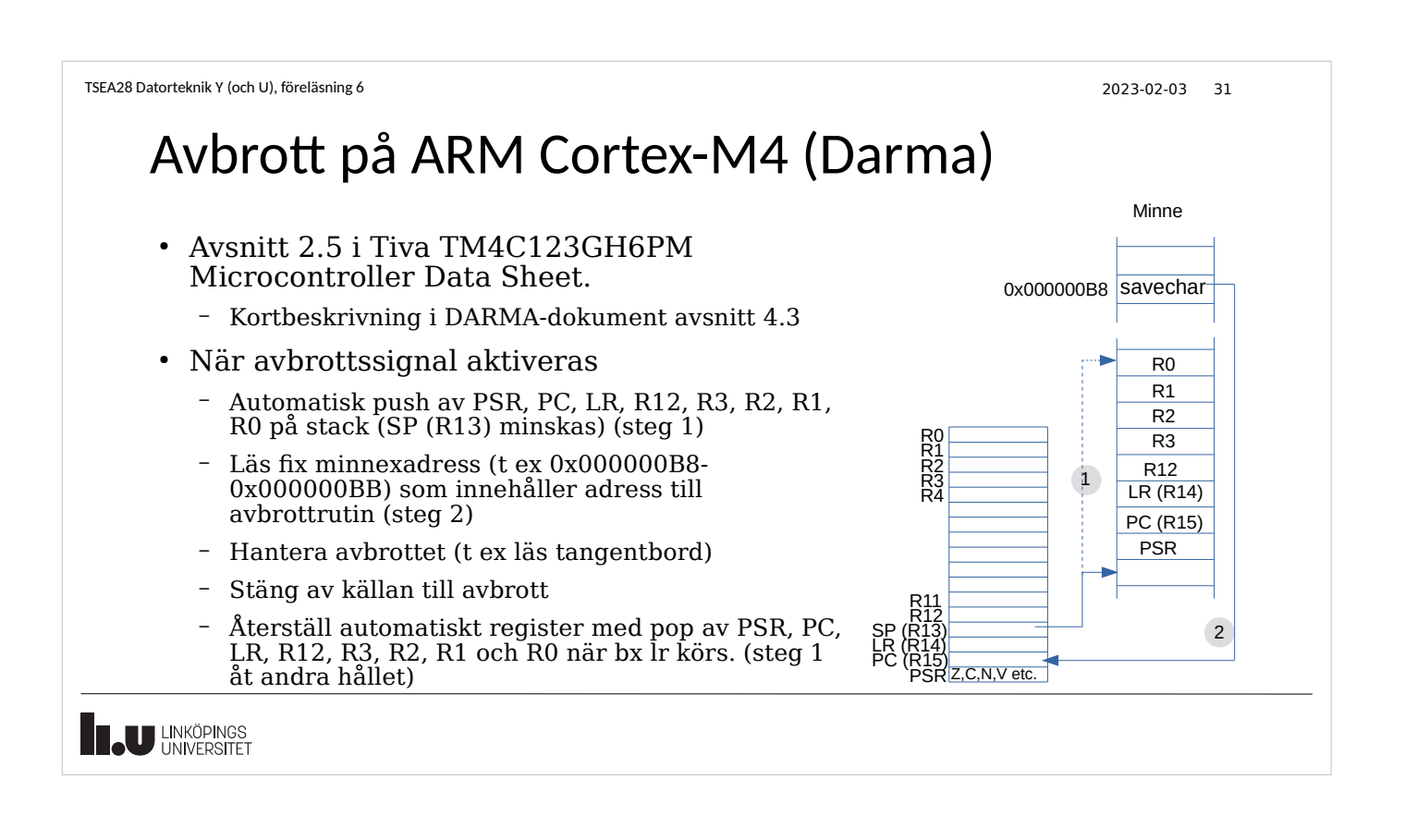

TSEA28 Datorteknik Y (och U), föreläsning 6 2023-02-03 32 Viktigt: osynlig avbrottshanterare • Inga register ( $R4-R11$ ) får ha ändrats när avbrottsrutin avslutas – Programmet som avbrutits får inte märka att avbrott skett – R0-R3 och R12 sparas redan automatiskt vid start av avbrott – Använda register måste spara undan först • Vanligt att spara register först, återställa register sist avbrottsrutin:push {r4,r5,r6} : aktivitet, tex läs tangent pop {r4,r5,r6}<br>bx lr ; OBS bx lr, inte mov pc, lr **U LINKÖPINGS** 

TSEA28 Datorteknik Y (och U), föreläsning 6 2023-02-03 33 Spara energi med hjälp av avbrott ● I studenträknarexemplet kontrollerades sensorerna hela tiden (busy wait) – En loop som alltid läste nuvarande sensorläge, kollade värdet, och om inte aktivt provade igen • Med avbrott kan processorn stanna – Ställ in hårdvaran så avbrott fås när knapp trycks – Inga instruktioner behöver avkodas innan sensorn skapar ett avbrott – Kan stoppa processorn (sleep mode) • Speciell instruktion/hårdvara behövs för att det ska fungera • WFI (wait for interrupt) – Kan minska strömförbrukningen ● Inga minnesaccesser, ingen instruktionsavkodning, inga registeruppdateringar **JU LINKÖPINGS** 

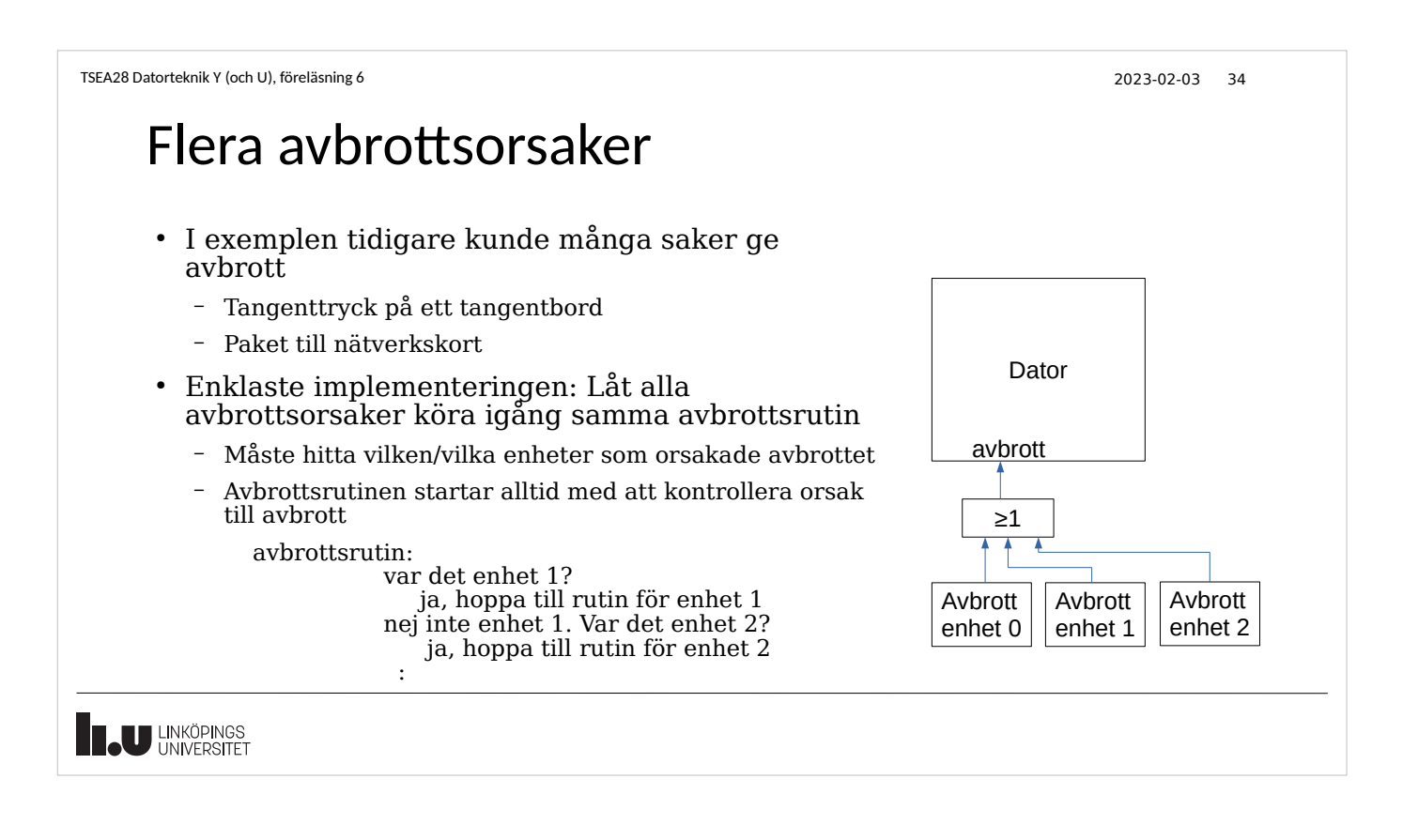

## Flera källor till avbrott

- Avbrott behöver åtgärdas olika fort beroende på källa
	- Mikrosekunder för WLAN
	- Millisekunder för tangentbord
- Avbrottrutinen får inte vara för lång
	- Nästa avbrott från en annan källa kan behöva tas om hand
	- Avbrott som kräver snabb åtgärd kan behöva bryta rutiner som åtgärdar avbrott med lång tid på sig
- Jämför frukost, när en kompis ringer på dörren, och sedan ringer telefonen
	- Besöket avbryter frukost, och telefonen avbryter samtalet med kompisen

**I.U** LINKÖPINGS

TSEA28 Datorteknik Y (och U), föreläsning 6 2023-02-03 36

## Flera avbrottsnivåer

- Cortex-M4 (Darma) har flera avbrottsprioriteter
	- Sköts av en speciell enhet, Nested Vectored Interrupt Controller (NVIC)
	- Viktigaste: Reset (prioritet -3)
	- NMI (prioritet -2), speciell avbrottssignal
	- Hard fault (prioritet -1), t ex om adress till avbrottvektor inte kan läsas
	- Prioritet 0-7: avbrottsprioritet som kan väljas i NVIC
		- Prioritet 0: Högst avbrottsprioritet
		- Prioritet 7: Lägst avbrottsprioritet
- Avbrott med högre prioritet (lägre nummer) kan avbryta lägre prioriterat avbrott (högre nummer)

**LU LINKÖPINGS** 

### Avbrott kan avbryta pågående avbrott

- Vanlig användning av avbrott: kör kod med visst tidsintervall
	- Realtidsklocka i en dator
	- Skicka ut ljud på högtalare
- Ett avbrott med lägre priortet kan avbrytas
	- Det nya avbrott av högre prioritet kommer spara adress, flaggor etc på stacken på samma sätt som för avbrottet med låg prioritet
	- När högre priortetsavbrottet avslutas så återställs flaggor etc, och avbrottet med låg prioritet fortsätter

**II.U** LINKÖPINGS

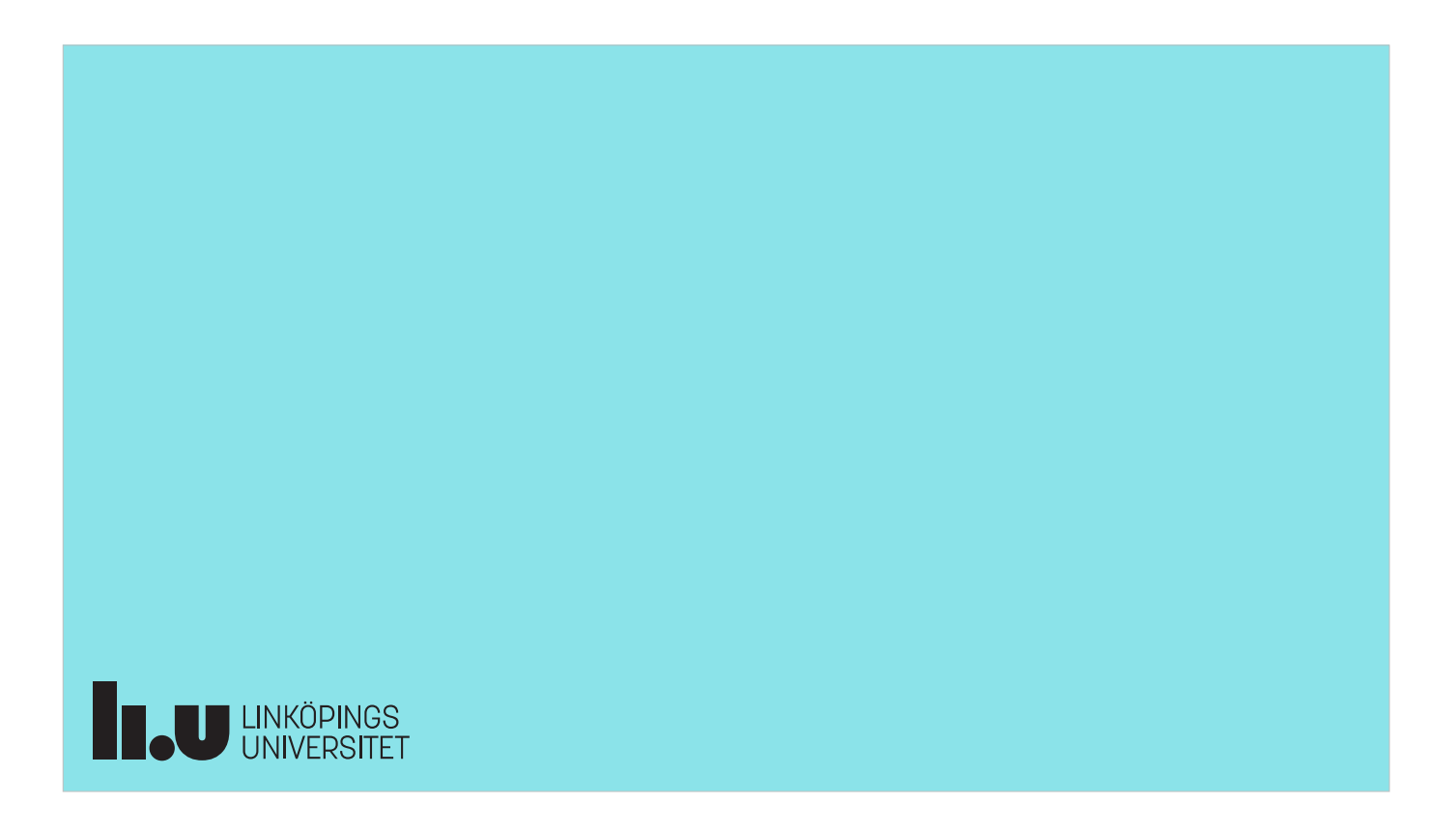